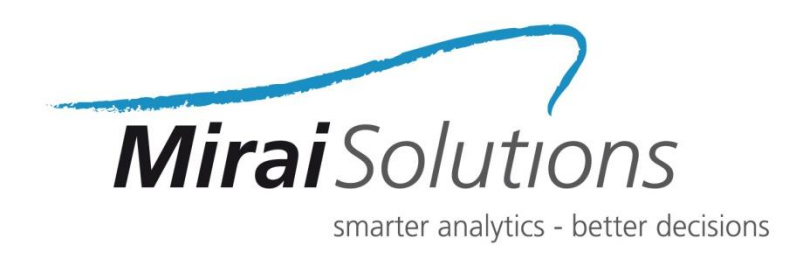

# Efficient, consistent and flexible Credit Default simulation with TRNG and RcppParallel

Riccardo Porreca

Roland Schmid

Mirai Solutions GmbH Tödistrasse 48 CH-8002 Zurich **Switzerland** 

info@mirai-solutions.com www.mirai-solutions.com

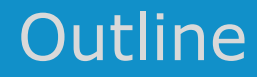

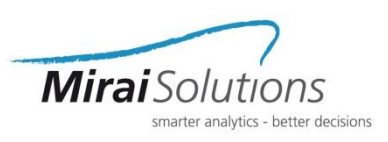

- Motivation and challenges
- Integrated Market and Default Risk model
- Parallel Random Number Generation techniques with TRNG
- Examples and results
- Summary

### Motivation and challenges

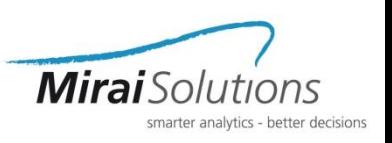

- Monte Carlo approach to the simulation of rare and correlated credit default events in large portfolios
- Desire for efficient, consistent, flexible MC simulation
	- parallel execution on multicore architectures
	- simulation of a subset of the variables of interest (e.g. sub-portfolios)
	- granular details/insight for given scenarios of interest (e.g. individual contributions)
	- exact reproducibility of full-simulation results (*fair-playing*) => control and isolate Monte Carlo effect
- General flexibility of performing fast ad-hoc consistent simulations
- Limitation: (Pseudo)Random Number Generators (RNGs) used to draw random numbers in Monte Carlo simulations are intrinsically sequential

### Integrated market and default risk model

- Portfolio of defaultable securities issued by a set of counterparties
- Model market risk in correlation with credit default risk using an integrated approach

Mirai $So$ 

- Market and default risk are intrinsically related
- Dependency must be properly taken into account
- Simplifying assumptions
	- Default occurrence determined at counterparty level
	- Exactly one security per each counterparty in the portfolio
	- We ignore non-defaultable securities subject to market risk only

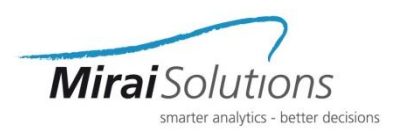

• State of the credit environment driving the default of counterparty j in [1,J]

$$
Y_j = \beta_j Z_j + \sigma_j \varepsilon_j , \text{ i.i.d. } \varepsilon_j \sim N(0, 1)
$$

specific component (idiosyncratic return) systemic component (reflects the state of the world)

• Return  $r_i$  drives the market value at horizon (based on the state of the world)

$$
V_j = V_j^0(1+r_j)
$$

Default indicator

$$
D_j = \begin{cases} 1, & Y_j < \theta_j \\ 0, & Y_j \ge \theta_j \end{cases}, \quad \theta_j : P(Y_j < \theta_j) = P_j^D
$$

• Loss (including occurrence of defaults)

$$
L_j = V_j^0 - [(1 - D_j)V_j + D_j R_j], \quad 0 \le R_j \le V_j^0
$$

• Default events  $D_j$  and losses  $L_j$  inherit the correlation structure of  $r_j$  and  $Z_j$ with other counterparties

### Integrated market and default risk model

• Assumption: M scenarios of the state of the world are available

$$
\left\{Z_j^{(m)}, r_j^{(m)}\right\}_{m=1}^M
$$

 $Mirai$ 

- Monte Carlo realizations from a given market risk model, which we extend by the occurrence of defaults
- we also assume (WLOG):  $Z_j \sim N(0, 1)$ ,  $\sigma_j = \sqrt{1 \beta_j^2} \Rightarrow \theta_j = \Phi^{-1}(P_j^D)$

$$
Y_j = \beta_j Z_j + \sqrt{1 - \beta_j^2} \varepsilon_j
$$
  
\n
$$
V_j = V_j^0 (1 + r_j)
$$
  
\n
$$
D_j = \begin{cases} 1, & Y_j < \Phi^{-1}(P_j^D) \\ 0, & Y_j \ge \Phi^{-1}(P_j^D) \end{cases}
$$
  
\n
$$
L_j = V_j^0 - [(1 - D_j)V_j + D_j R_j]
$$

## Integrated market and default risk model

- Mirai $So$
- Assumption: M scenarios of the state of the world are available

$$
\left\{Z_j^{(m)}, r_j^{(m)}\right\}_{m=1}^M
$$

- Monte Carlo realizations from a given market risk model, which we extend by the occurrence of defaults
- we also assume (WLOG):  $Z_j \sim N(0, 1)$ ,  $\sigma_j = \sqrt{1 \beta_j^2} \Rightarrow \theta_j = \Phi^{-1}(P_j^D)$
- Monte Carlo approach for simulating the integrated model:
	- combine  $V_j$  and  $Z_j$  for the available scenarios with independent realizations of the idiosyncratic returns  $\varepsilon_j$
	- for each scenario m in [1,M], generate K samples of  $\varepsilon_j$  to obtain M\*K realizations of the credit environment return  $Y_i$
	- combined simulation size M\*K high enough to capture the rare nature of default events

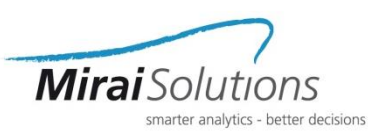

- Exact reproducibility of full-simulation results
	- parallel execution on multicore architectures
	- simulation of a subset of the variables of interest (e.g. sub-portfolios)
	- granular details/insight for given scenarios of interest (e.g. individual contributions)
- Tina's Random Number Generator Library (TRNG)

"*state of the art C++ pseudo-random number generator library for sequential and parallel Monte Carlo simulations*"

[H. Bauke, http://numbercrunch.de/trng]

- TRNG provides a collection of parallel-oriented random number engines
	- simple structure (LFSR sequences)
	- strong mathematical properties
	- possible to manipulate the internal state
	- equipped with powerful operations
		- jump
		- split
- Available to the R community via rTRNG package
	- being developed at Mirai Solutions
	- => install\_github("miraisolutions/rTRNG")

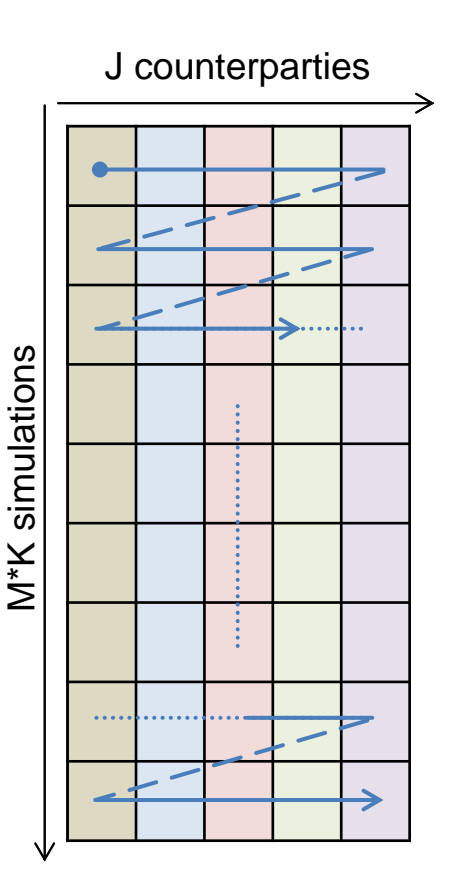

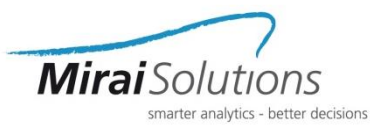

- TRNG provides a collection of parallel-oriented random number engines
	- simple structure (LFSR sequences)
	- strong mathematical properties
	- possible to manipulate the internal state
	- equipped with powerful operations
		- jump
		- split
- Available to the R community via rTRNG package
	- being developed at Mirai Solutions
	- => install\_github("miraisolutions/rTRNG")

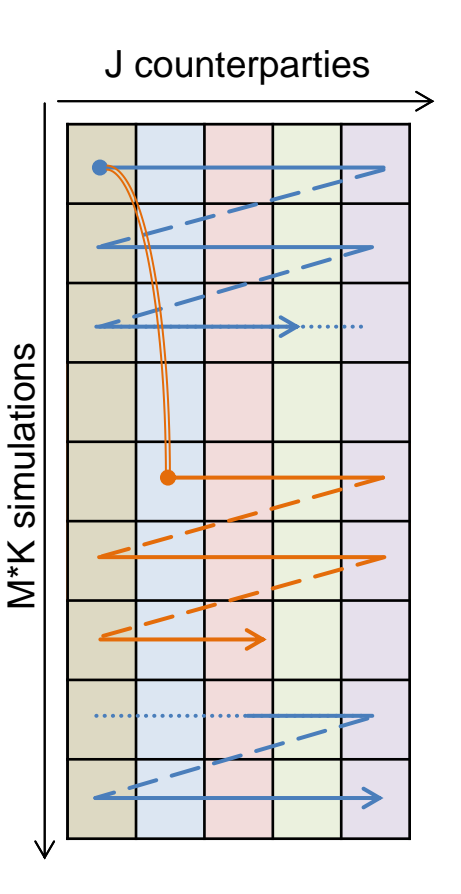

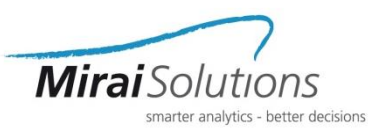

- TRNG provides a collection of parallel-oriented random number engines
	- simple structure (LFSR sequences)
	- strong mathematical properties
	- possible to manipulate the internal state
	- equipped with powerful operations
		- jump
		- split
- Available to the R community via rTRNG package
	- being developed at Mirai Solutions

=> install\_github("miraisolutions/rTRNG")

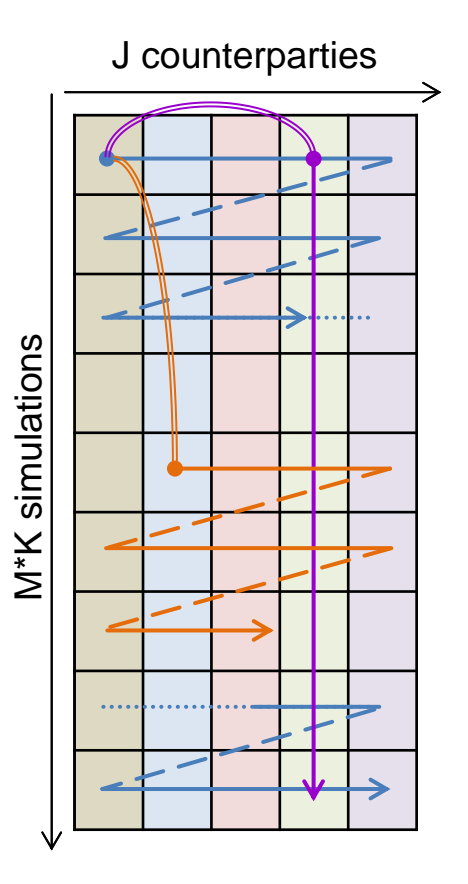

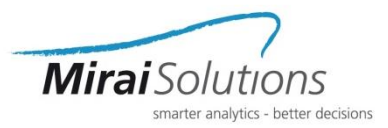

- Parallel execution
	- Jump to the beginning of a given chunk of simulations (*block splitting*)
- Sub-portfolio simulation
	- Split and simulate only the relevant counterparties
- Insight for given scenarios of interest
	- Jump to individual simulations
- Any combination of the above

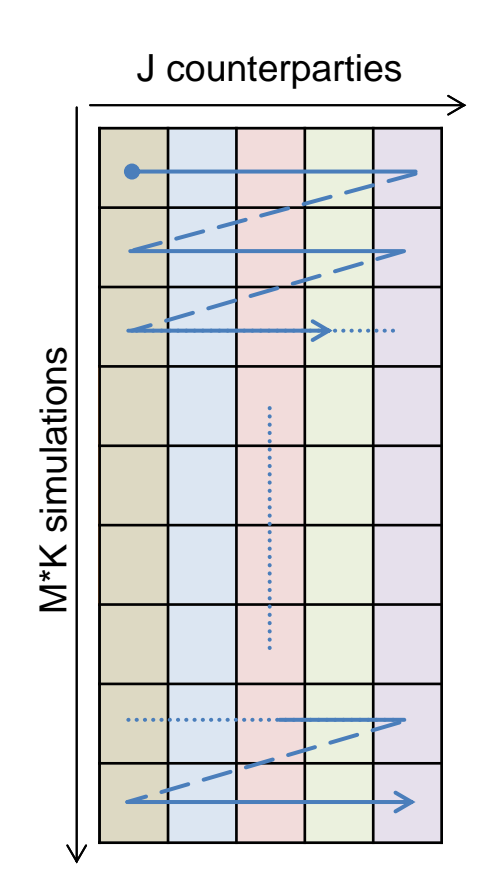

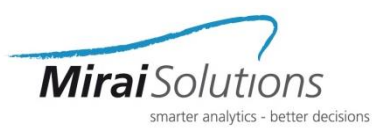

- Parallel execution
	- Jump to the beginning of a given chunk of simulations (*block splitting*)
- Sub-portfolio simulation
	- Split and simulate only the relevant counterparties
- Insight for given scenarios of interest
	- Jump to individual simulations
- Any combination of the above

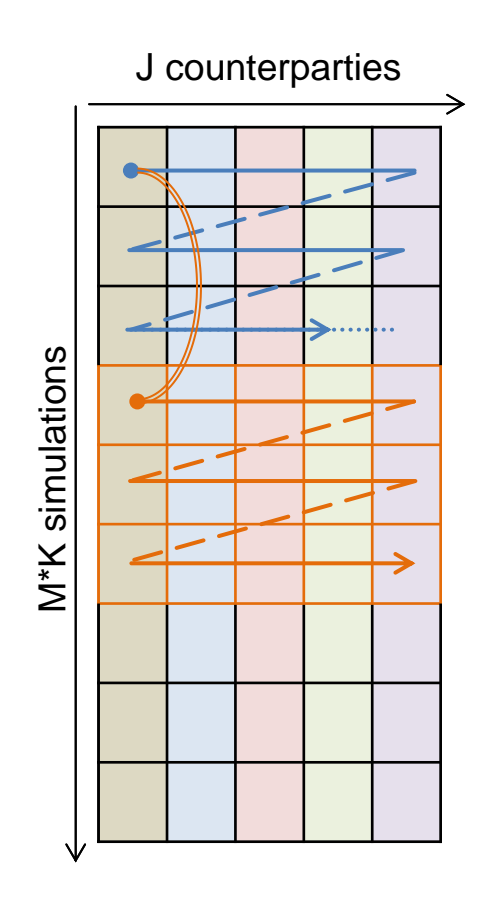

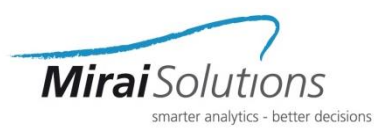

- Parallel execution
	- Jump to the beginning of a given chunk of simulations (*block splitting*)
- Sub-portfolio simulation
	- Split and simulate only the relevant counterparties
- Insight for given scenarios of interest
	- Jump to individual simulations
- Any combination of the above

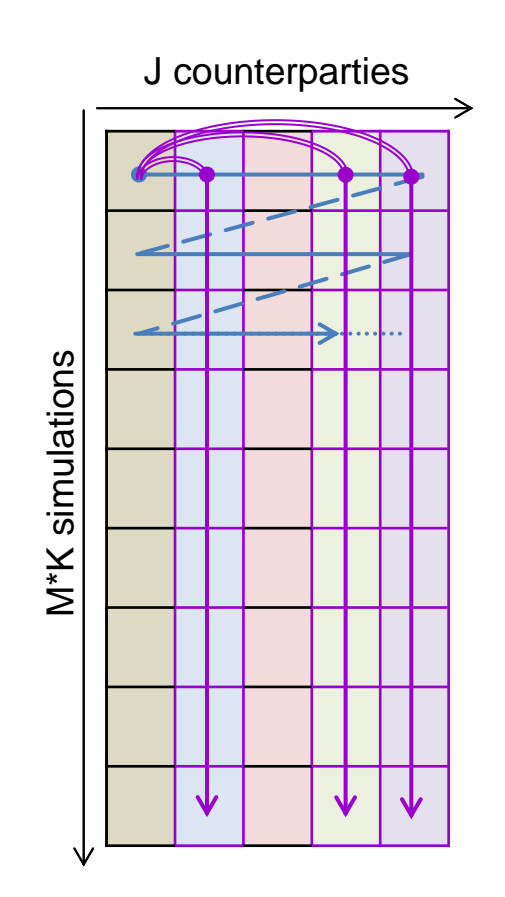

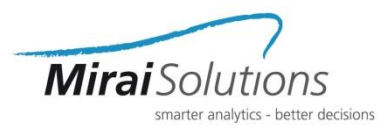

- Parallel execution
	- Jump to the beginning of a given chunk of simulations (*block splitting*)
- Sub-portfolio simulation
	- Split and simulate only the relevant counterparties
- Insight for given scenarios of interest
	- Jump to individual simulations
- Any combination of the above

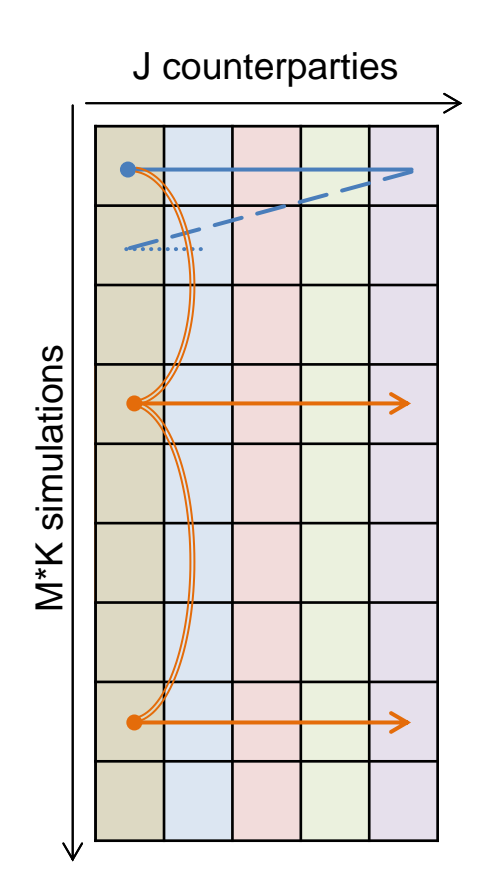

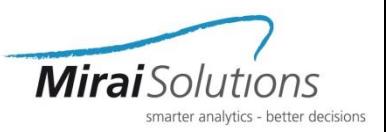

# R(cpp) simulation kernel

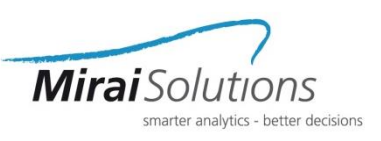

- Efficient, consistent, flexible, parallel simulation kernel
	- Fast C++ simulation core with Rcpp and RcppParallel
		- seamless R and C++ integration
		- in memory, thread-safe access to R objects
	- TRNG C++ headers and library from rTRNG
	- simple yet powerful multi-purpose simulation core
- Assessment on a test portfolio
	- $J = 6'000$  counterparties
	- $M = 10'000$  available market scenario simulations
	- $K = 100$  idiosyncratic simulations for a given market scenario
	- fixed  $\beta_i = \sqrt{0.5}$

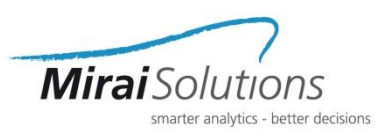

simulationKernel(pf, Z, r,

$$
Y_j = \beta_j Z_j + \sqrt{1 - \beta_j^2} \varepsilon_j
$$
\n
$$
V_j = V_j^0 (1 + r_j)
$$
\n
$$
D_j = \begin{cases}\n1, & Y_j < \Phi^{-1}(P_j^D) \\
0, & Y_j \ge \Phi^{-1}(P_j^D)\n\end{cases} \text{seed}
$$
\n
$$
L_j = V_j^0 - \left[ (1 - D_j) V_j + D_j R_j \right]
$$

$$
Z_{j} + \sqrt{1 - \beta_{j}^{2}} \varepsilon_{j}
$$
\n
$$
(1 + r_{j})
$$
\n
$$
Y_{j} < \Phi^{-1}(P_{i}^{D})
$$
\nis each

\n
$$
X_{j}, \, m_{k} = \text{seq\_len}(K * nrow(Z)),
$$
\n
$$
\text{arg } g = \text{factor}(\text{rep}("PF", nrow(pf))),
$$
\n
$$
Y_{j} < \Phi^{-1}(P_{i}^{D})
$$
\n
$$
\text{seed})
$$

#### Data and interface

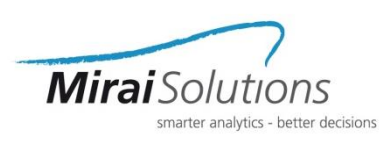

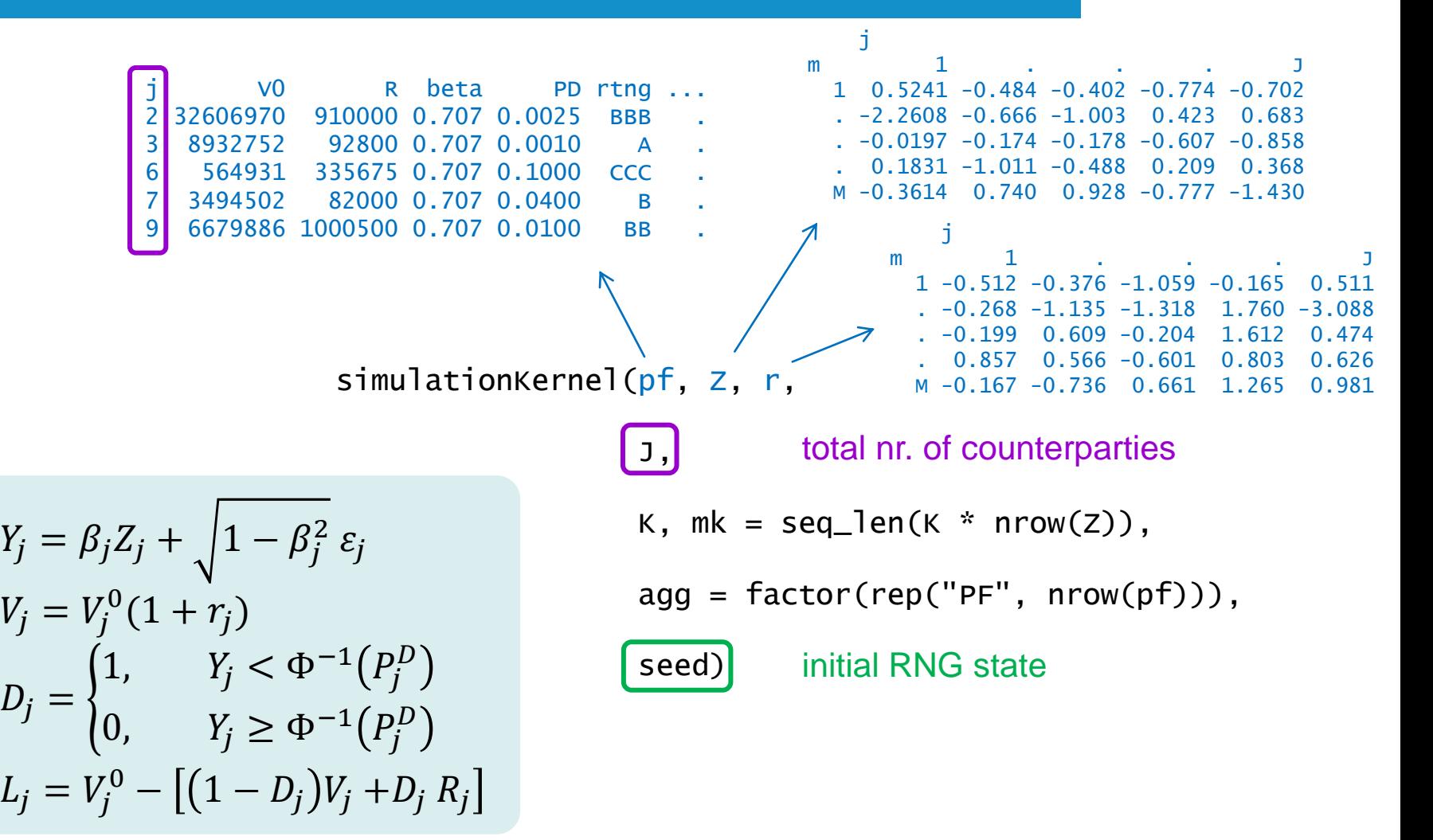

#### Data and interface

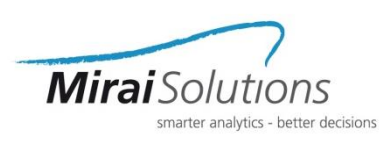

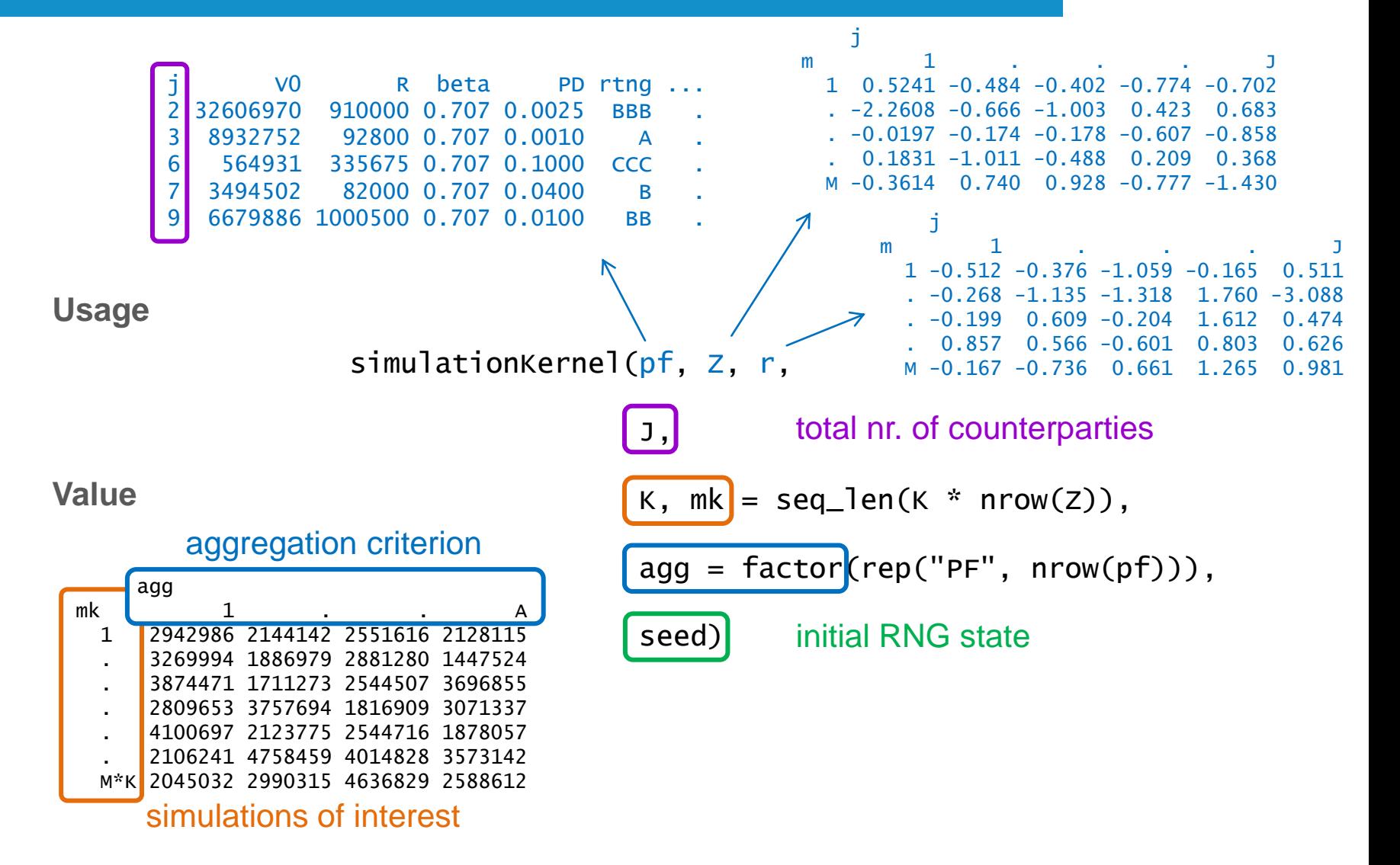

### Examples and results

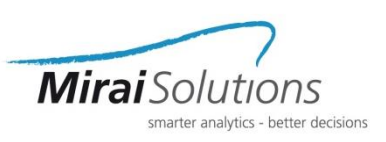

- Full simulation (multi-threaded)
	- Aggregation criterion: rating (credit quality)

```
L_rtng <- simulationKernel(pf, Z, r, J, K, 
                           aqa = pffing, seed = s)
```
• ES99: average loss in the 1% worst scenarios

```
ES99_rtng <- ES99(L_rtng)
\# BBB AA AAA A BB ...
## 9878920788 8620051762 7468245838 4796596354 1190520347 ...
```
• Consistent simulation for the sub-portfolio with BBB rating

```
L_BBB <- simulationKernel(pf %>% filter(rtng == "BBB"),
                          Z, r, J, K, seed = s)all.equal(c(L_BBB), L_rtnq, "BBB"], check.attributes = FALSE)
## [1] TRUE
ES99_BBB <- ES99(L_BBB)
## 9878920788
```
### Examples and results

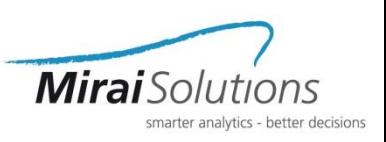

- Risk insight for BBB
	- Contribution of individual counterparties to the BBB total ES99

```
pfBBB \le- pf %>% filter(rtng == "BBB")
L_jBBBtail <- simulationKernel(pfBBB, Z, r, J, K, agg = pfBBB$j,
                               mk = tail99(L_BBB), seed = s)
ContrES99_jBBB <- colMeans(L_jBBBtail)
all.equal(sum(ContrES99_jBBB), ES99_BBB, check.attributes = FALSE)
## [1] TRUE
```
• Focus on the top 3 counterparties (highest contribution)

```
pftop3BBB <- pfBBB %>% filter(j %in% top3jBBB) 
L_top3BBB <- simulationKernel(pftop3BBB, Z, r, J, K, 
                           aqa = pftop3BBB$j, seed = s)ES99_top3BBB <- ES99(L_top3BBB)
## j V0 R ES99 ContrES99 Div Contr/V0
## 2 9444041000 278250000 4720889738 4277383374 0.9060545 0.4529188
## 8 3260697000 91000000 1672364832 999636420 0.5977382 0.3065714
## 70 298111300 13483307 963482756 436598485 0.4531461 1.4645486
```
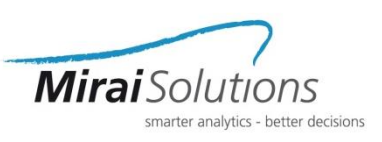

#### • What-if scenario

• Top 3 BBB counterparties downgraded => PD from 0.0025 to 0.01

```
pfBBBwi <- pf %>% filter(rtng == "BBB") %>%
 mutate(PD = replace(PD, j %in% top3jBBB, 0.01))pftop3BBBwi <- pfBBBwi %>% filter(j %in% top3jBBB)
L_top3BBBwi <- simulationKernel(pftop3BBBwi, Z, r, J, K,
                                aqa = pftop3BBBwiSi, seed = s)
```
• Effect on the BBB total

```
L_BBBwi <- L_BBB + (rowSums(L_top3BBBwi) - rowSums(L_top3BBB))
ES99_BBBwi <- ES99(L_BBBwi)
## ES99 BBBwi ES99 BBB
## 11943875892 9878920788
```
• New contribution for the full BBB sub-portfolio

```
L_jBBBtailwi <- simulationKernel(pfBBBwi, Z, r, J, K, agg = pfBBBwi$j,
                                 mk = tail99(L_BBBWi), seed = s)
```
#### **All this achieved without re-simulating the whole BBB portfolio!**

### Performance benchmark

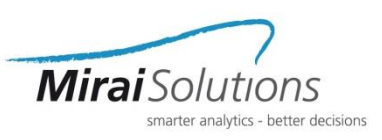

microbenchmark results (M=1000, K=10)

number of parallel threads

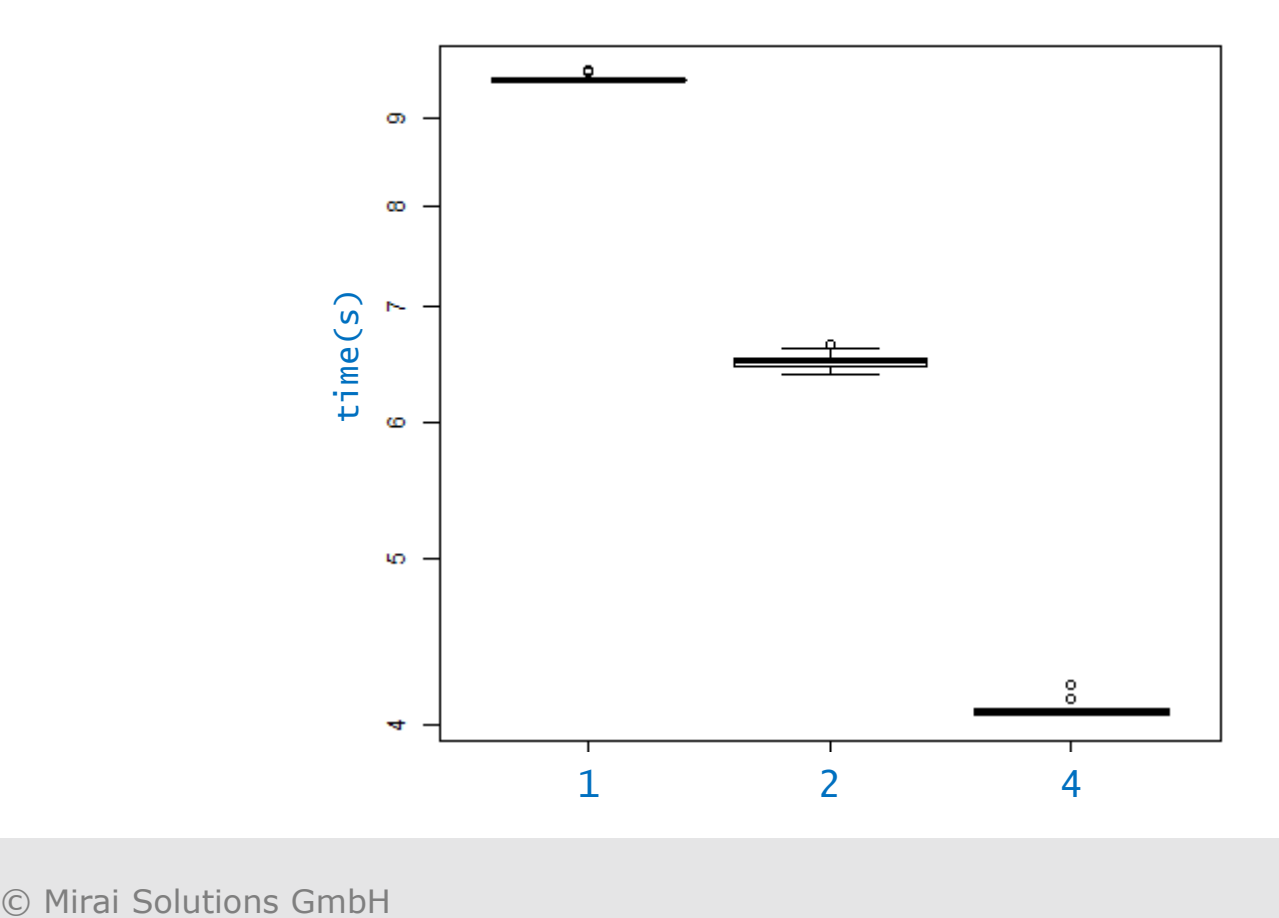

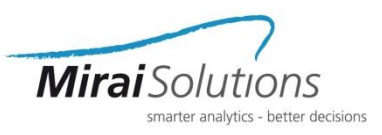

microbenchmark results (M=1000, K=10)

size of the sub-portfolio

10000 은  $\infty$ 5000 6 time(ms)<br>2000 time(s) 1000 ۰  $\mathbf{\alpha}$ 6000 3000 1500 750 375 10000 5000 2500 1250 625

number of sub-simulations

© Mirai Solutions GmbH

#### **Summary**

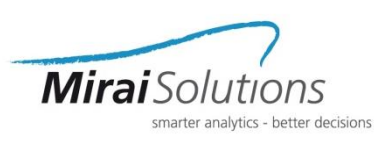

- Monte Carlo simulation of an integrated market and default risk model
	- Flexible, consistent, slim, multi-purpose simulation kernel
- TRNG state-of-the-art parallel random number generators
	- rTRNG for prototyping in R and broader usage in R/C++ projects
- Flexible and fast ad-hoc assessments on sub-portfolios, simulations of interest, what-if scenarios
- Incremental simulations and updates possible
- Can also be used for driver or change analysis, isolating away the MC variability
- **=> Achieve fast re-simulation** instead of
	- storing GBs or TBs of granular results
	- using complex analytic approximation models that are hard to explain and understand